### **01QYAPD - SOCIAL NETWORKING: TECHNOLOGIES AND APPLICATIONS**

HTML5: primi passi

Fabio Ballati [\(fabio.ballati@polito.it\)](mailto:fabio.ballati@polito.it)

# LAB 1 – HTML 5: primi passi

Questa esercitazione ha lo scopo di introdurre gli elementi base di una pagina HTML5. Il set di slide "HTML5" è preliminare allo svolgimento dei seguenti esercizi.

### *SOFTWARE PER LE ESERCITAZIONI:*

Per svolgere le esercitazioni sui PC del laboratorio:

- Installare il software *JetBrains-WebStorm*. Per installarlo in laboratorio è sufficiente aprire la cartella "Installazione applicazioni", presente sul desktop. Fare doppio click su "*JetBrains-WebStorm*".
- Al termine dell'installazione, aprire il programma. La prima volta che lo si utilizza, il programma chiedere di specificare il nome di un server.
- Sarà sufficiente inserire il nome: [http://cclix12.polito.it:12345](http://cclix12.polito.it:12345/) per poter utilizzare il programma.

Per svolgere le esercitazioni sul proprio PC portatile:

- Scaricare l'ultima versione disponibile dalla sezione *Download* del sito di WebStorm
- Registrarsi sul sito di JetBrains utilizzando l'email del politecnico [\(s@studenti.polito.it\)](mailto:s@studenti.polito.it) per ottenere una licenza studenti gratuita: <https://www.jetbrains.com/student/>

## ESERCIZIO 1 – CREAZIONE DI UNA PAGINA HTML 5 (HOME PAGE di un sito di cucina)

Creare una pagina html5 che sia la home page di un sito di cucina.

La pagina dovrà contenere:

Il titolo.

Un header contenente un menu navigabile per accedere alle pagine "Home", "Ricette" e "Suggerimenti" del sito, tramite link. Questo header sarà presente in ogni pagina del sito.

Una sezione principale con all'interno due divisioni contenenti le informazioni introduttive del sito.

Al fondo della pagina dovrà essere presente un footer "contente il Copyright" del sito.

I titoli dovranno essere colorati, i titoli delle due divisioni dovranno inoltre essere al centro della pagina.

Segue un esempio di quanto richiesto:

## **Cooking By Yourself**

Home Ricette Suggerimenti

#### **About Bio**

Ciao, siamo Marco e Giovanni! Abbiamo pensato a Cooking By Yourself senza nemmeno sapere quello che avremmo creato. Il tutto nasce dalla voglia di condividere una passione e agire senza restrizioni. Ci siamo innamorati della bellezza del cibo, dei piatti semplici, della buona cucina e del piacere di conoscere nuove persone attorno ad un tavolo. Abbiamo messo tutto online, raccontando quello che ci piace, chi incontriamo, cosa cuciniamo e con chi ceniamo. Ci siamo inventati un lavoro, abbiamo viaggiato, conosciuto persone, mangiato in ristoranti, baracchini, spiagge e mercati Cooking By Yourself è per chi ama il buon cibo, la bellezza e vuole respirare aria fresca in cucina

### Contatti

Per qualsiasi chiarimento o consiglio culinario, puoi lasciare un commento sotto le ricette che trovi. Se vuoi ricevere ogni settimana le ultime ricette e le novità di Cooking By Yourself, puoi iscriverti alla newsletter.

Copyright 2018 Marco&Giovanni

## ESERCIZIO 2 – CREAZIONE DELLA PAGINA "RICETTE"

Creare una pagina html5 "Ricette", raggiungibile dalla home page tramite menu navigabile.

La pagina ricetta dovrà contentere:

Il titolo.

Un header contenente un menu navigabile per accedere alle pagine "Home", "Ricette" e "Suggermineti" del sito, trmite link. Questo header sarà presente in ogni pagina del sito.

Una sezione principale con all'interno una parte testuale ed una tabella:

- La divisione testuale avrà un titolo e un paragrafo di descrizione/ racconto testuale di come sono state scelte le ricette presenti nella tabella.
- La tabella avrà un intestazione e 16 campi. In ciascun campo sarà riportato il nome di una ricetta. I nomi delle ricette sono colorati in base al tipo di portata (es: primi piatti scritta di colore rosso, secondi piatti - scritta di colore blu, dolce – scritta di colore verde, piatto la cui ricetta non è ancora disponibile – colore grigio).

Una delle ricette deve essere un link cliccabile, che rimandi alla pagina in cui è descritto il procedimento per preparare il piatto (questa pagina sarà creata nell'ESERCIZIO 4).

Al fondo della pagina dovrà essere presente un footer "contente il Copyright" del sito.

Segue un esempio di quanto richiesto:

## **Cooking By Yourself**

Home Ricette Suggerimenti

### Le nostre ricette

Nella vostra top list personale delle ricette cosa ci mettereste? Noi abbiamo selezionato un po' di idee, quelle che funzionano di più a tavola e con gli amici. Magari riuscirete ad organizzare tutto un menù, partendo dall'antipasto. Stimolare il palato è essenziale per il buon appetito e se si può giocare con i colori perché non farlo per preparare un buon primo? Con un po' di cuore, passione e divertimenti si possono preparare secondi sfiziosi. E per concludere il dolce presto fatto: soltanto 10 minuti per prepararlo e anche meno per finirlo... siamo pronti a scommettere!

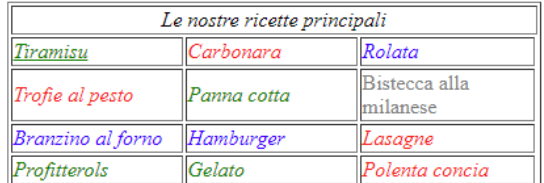

Copyright 2018 Marco&Giovanni

### ESERCIZIO 3 – CREAZIONE DELLA PAGINA "SUGGERIMENTI"

Creare una pagina html5 "Suggerimenti", raggiungibile dalla home page tramite menu navigabile.

La pagina Suggerimenti dovrà contentere:

... prova a crearla tu a partire dall'esempio qui sotto riportato (dovranno essere presenti almeno 3 suggerimenti) ...

## **Cooking By Yourself**

Home Ricette Suggerimenti

### **Suggerimento 1**

#### Consuma più cereali, legumi, verdura e frutta

Cereali, legumi, verdura e frutta sono alimenti importanti perché apportano carboidrati (soprattutto amido e fibra) ma anche vitamine, minerali e acidi organici. Inoltre, cereali e legumi sono anche buone fonti di proteine. In più, il consumo di un'adeguata quantità di frutta e verdura consente di ridurre la densità energetica della dieta. Questo non solo perché il tenore in grassi e l'apporto calorico complessivo sono limitati ma anche perché il potere saziante di questi alimenti è particolarmente elevato.

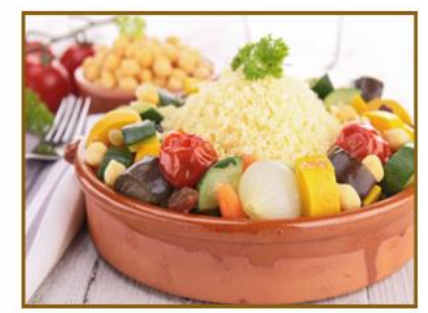

Fig1. - Consuma più cereali, legumi, verdura e frutta.

Quindi, come comportarsi?

Consuma quotidianamente più porzioni di verdura e frutta fresca. Aumenta il consumo di legumi (ceci, fagioli, piselli, fave e lenticchie) sia freschi che secchi. Consuma regolarmente pane, pasta, riso e altri cereali, meglio se integrali. Quando puoi, scegli prodotti ottenuti a partire da farine integrali e non con la semplice aggiunta di crusca o altre fibre.

### **Suggerimento 2**

#### Bevi ogni giorno acqua in abbondanza

Il nostro organismo è formato principalmente da acqua. Nel neonato l'acqua rappresenta il 75% circa del peso corporeo. Questa frazione percentuale diminuisce fino all'età adulta, quando si stabilizza intorno al 55-60% del peso corporeo. Nell'anziano si ha un'ulteriore diminuzione della quantità di acqua totale corporea, sia come valore assoluto che come frazione percentuale. Le differenze tra i sessi si evidenziano a partire dall'adolescenza. La donna, infatti, avendo una maggiore percentuale di tessuto adiposo (povero di acqua), ha percentualmente una minore quantità di acqua. L'acqua corporea è indispensabile per lo svolgimento di tutti i processi fisiologici e le reazioni biochimiche che avvengono nel nostro corpo. Mantenere un giusto equilibrio del nostro "bilancio idrico" (rapporto tra le "entrate" e le "uscite" di acqua) è quindi fondamentale per conservare un buono stato di salute nel breve, nel medio e nel lungo termine. L'acqua non contiene calorie ed ogni variazione a breve termine del peso corporeo dovuta a maggiore perdita o a maggiore ritenzione di acqua è ingannevole e momentanea.

Quindi, come comportarsi?

### ESERCIZIO 4 – CREAZIONE DELLA PAGINA "TIRAMISU"

Creare una pagina html5 "-TITOLO DELLA RICETTA CHE SCEGLI-", raggiungibile dal nome della ricetta corrispondente, presente nella tabella della pagina "ricette". Scegli tu quale ricetta descrivere!

La pagina "-TITOLO DELLA RICETTA CHE SCEGLI-"dovrà essere come l'esempio qui sotto riportato:

### **Cooking By Yourself**

Home Ricette Suggerimenti

#### **Ricetta 1**

#### **Tiramisu Classico**

#### Dosi e Ingredienti

MASCARPONE 500 gr ZUCCHERO 80 gr SAVOIARDI 250 gr UOVA 4 CAFFÈ forte meglio espresso - 1 tazza MARSALA 1 bicchierino CACAO AMARO q.b. CIOCCOLATO FONDENTE scaglie - q.b.

#### Preparazione

- · Quando volete realizzare il tiramisù, montate gli albumi di 4 uova a neve ben ferma utilizzando o una planetaria o delle fruste elettriche. E' possibile utilizzare anche la frusta a mano se avete il polso ben allenato.
- · Montate, in una ciotola a parte, i tuorli di 4 uova con lo zucchero fino ad ottenere un composto molto spumoso e chiaro.Nel frattempo ammorbidite il mascarpone mescolandolo un po' con un semplice cucchiaio.
- · Unite il mascarpone ai tuorli montati mescolando possibilmente dal basso verso l'alto per evitare di smontare troppo i tuorli.Aggiungete, successivamente, gli albumi con movimenti delicati sempre dal basso verso l'alto.
- · Se preferite, potete trasferire la crema al mascarpone appena ottenuta in una sac à poche così da poterla distribuire successivamente in modo uniforme.
- · Miscelate il caffè ed il marsala, quindi intingetevi i savoiardi. Prestate attenzione a non lasciare troppo i savoiardi nella bagna, altrimenti risulteranno troppo morbidi.Allineate, quindi, i savoiardi nello stampo in modo da realizzare uno strato uniforme. Se preferite potete realizzare anche delle monoporzioni.
- · Realizzate, quindi, uno strato generoso con la crema al mascarpone. Distribuite su questo strato alcune gocce di cioccolato, se vi piace.

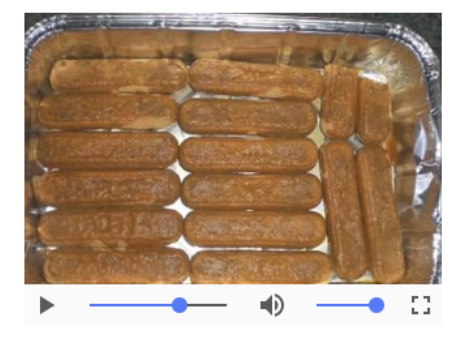

Copyright 2018 Marco&Giovanni